*80h*

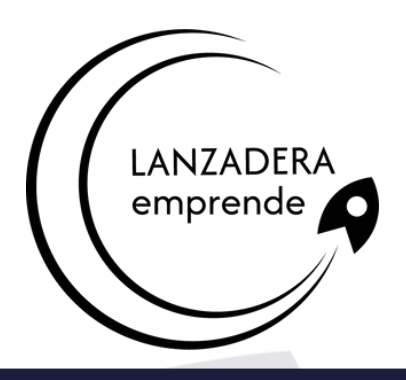

#### **La herramienta que convierte números en acciones**

## **Objetivos**

- Administrar hojas de cálculo y libros de Excel para organizar mi trabajo dentro de un archivo.
- Saber cómo introducir y editar datos en Excel para genera hojas de cálculo eficaces.
- Saber estructurar hojas, filas y columnas para establecer medidas las filas y columnas.
- Conocer cómo introducir fórmulas y funciones básicas para realizar nuestros primeros cálculos.
- Trabajo con funciones básicas para aprender el funcionamiento de las referencias a celdas.
- Generar un gráfico en Excel para conocer como representar visualmente los datos.
- Conocer los distintos tipos de gráficos sencillos en Excel para elegir adecuadamente la representación según los datos origen.

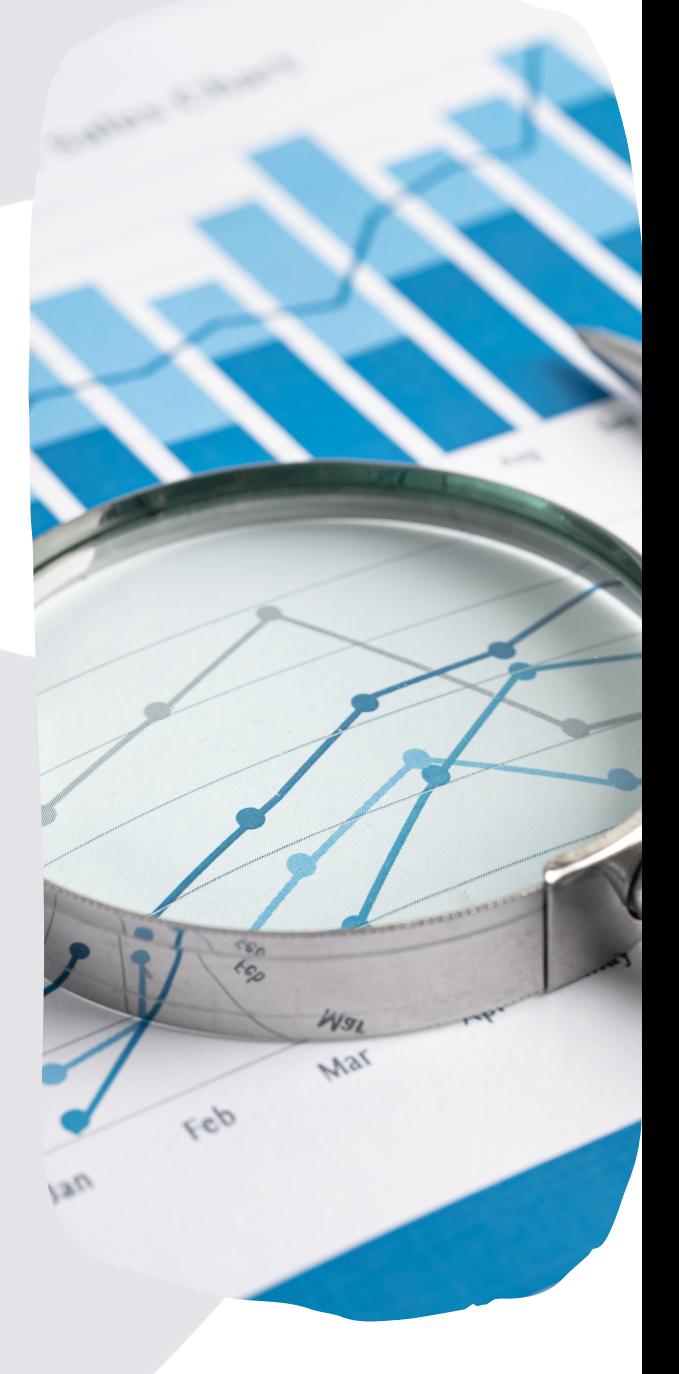

• ETC

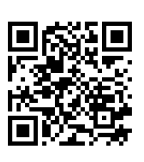

### **Inscríbete. ¡Plazas limitadas! www.emprendecastellon.com**

*80h*

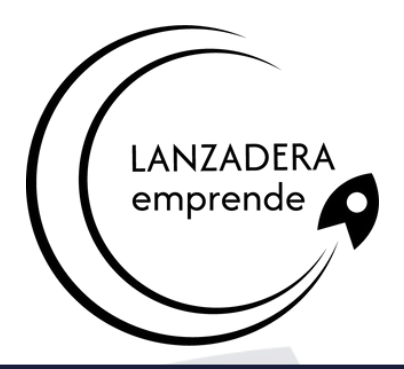

#### **Alcanzando el éxito digital**

## **Temario**

- 1.Administración de hojas y libros
	- Crear y eliminar hojas
	- o Proteger hoja Excel
	- Copiar hojas de Excel
- 2.Edición de datos
	- Introducción de datos
	- Modificar datos
	- Eliminar el contenido de una celda
	- Tipos de datos en celda
	- Ordenación de datos
	- Buscar y reemplazar datos
	- Autorrelleno
- 3.Estilos
	- Alto de fila
	- Ancho de columnas
	- Autoajustar filas y/o columnas
	- Mostrar y ocultar filas y/o columnas
	- Mostrar y ocultar propiedades de las hojas de cálculo

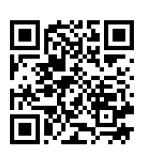

### **Inscríbete. ¡Plazas limitadas! www.emprendecastellon.com**

Feb

 $A2$ 

*80h*

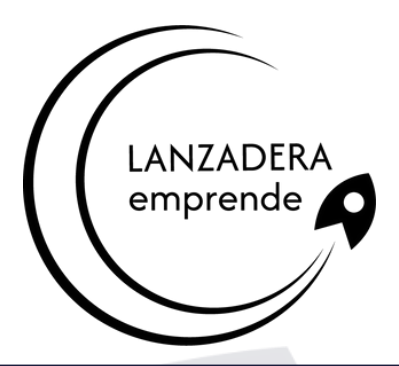

### **Alcanzando el éxito digital**

## **Temario**

- 4. Fórmulas
	- Funciones básicas. Sintaxis de fórmulas y funciones básicas. Operadores matemáticos
	- Insertar funciones. Funciones básicas más frecuentes
	- Operadores de fórmulas y funciones
- 5. Funciones básicas
	- Trabajar con funciones
		- **Funciones de fecha y hora**
		- Funciones de texto
		- Funciones de búsqueda y referencia
		- Funciones financieras
		- Funciones matemáticas y trigonométricas
		- Funciones estadísticas
		- Funciones lógicas
		- Funciones de información
	- Referencias absolutas relativas y mixtas
	- Cómo cambiar el tipo de referencias
	- Referencias a otras hojas
	- Referencias a otros libros

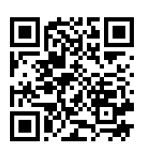

**Inscríbete. ¡Plazas limitadas!**

*80h*

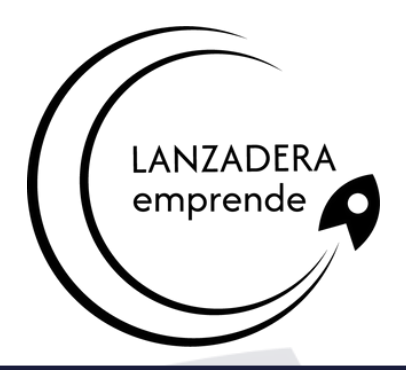

#### **Alcanzando el éxito digital**

## **Temario**

- 6. Introducción a gráficos
	- Creación de un gráfico
	- Añadir una serie de datos
	- Cambiar entre filas y columnas
	- Modificar datos de un gráfico
	- Estilos de diseño
	- Ubicación del gráfico
- 7. Tipos de gráficos
	- Elección del mejor gráfico
	- Gráficos de columnas y barras
	- Gráficos circulares
	- Gráficos de áreas
	- Gráficos de líneas
	- Gráficos de dispersión
	- Gráfico combinado
- 8. Modificación de gráficos
	- Agregar elementos a un gráfico
	- o Selección actual.
	- Estilos de forma y WordArt

Mar  $\sigma_{32}$  $350$ **Inscríbete. ¡Plazas limitadas!**

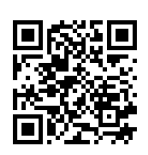

*80h*

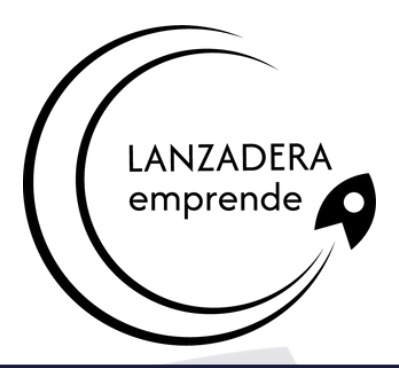

### **Alcanzando el éxito digital**

## **Temario**

- 9. Minigráficos. Mapas 3D
	- o Minigráficos.
	- .Mapas 3D y paseos guiados mediante mapas
- 10. Funciones de búsqueda
	- Buscar
	- BuscarV
	- Índice
	- Coincidir
- 11. Funciones de texto
	- Concatenar
	- o Derecha
	- o Izquierda
	- Hallar
	- Extrae
- 12. Funciones lógicas
	- Función SI
	- Función Y (Anidación con función SI)
	- Función O (Anidación con función SI)

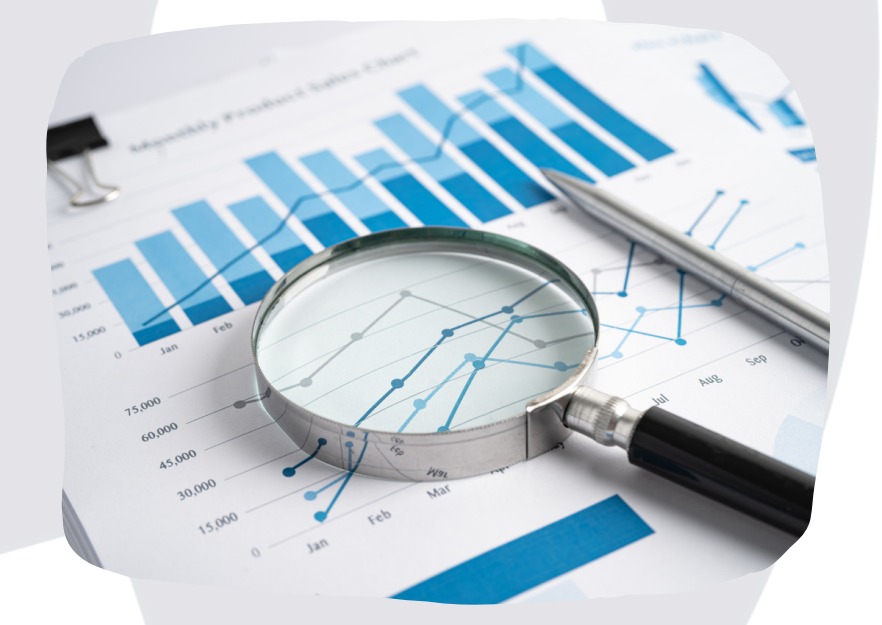

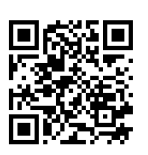

#### **Inscríbete. ¡Plazas limitadas!**

*80h*

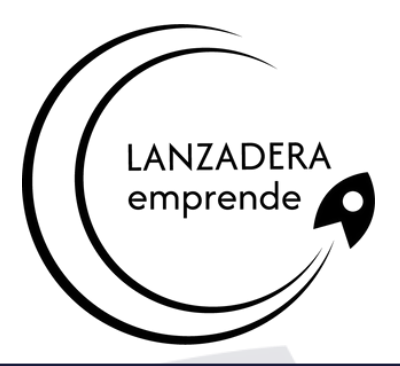

### **Alcanzando el éxito digital**

## **Temario**

- 13. Funciones estadísticas
	- Funciones estadísticas esenciales (I)
		- SUMA
		- MÍNIMO
		- MÁXIMO
		- **PROMEDIO**
	- Funciones estadísticas esenciales (II)
		- CONTAR
		- **CONTARA**
		- CONTAR.BLANCO
		- CONTAR.SI
- 14. Funciones de fecha y hora
	- Formato fecha y hora
	- Funciones esenciales fecha y hora (I)
	- Funciones esenciales fecha y hora (II)
- 15. Auditoria de fórmulas
	- Grupo de comandos Auditoría de fórmulas
	- Rastrear precedentes y dependientes
	- Mostrar fórmulas
	- Comprobación de errores y evaluar fórmula
	- Ventana de inspección

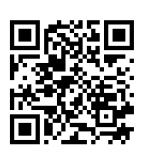

#### **Inscríbete. ¡Plazas limitadas!**

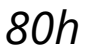

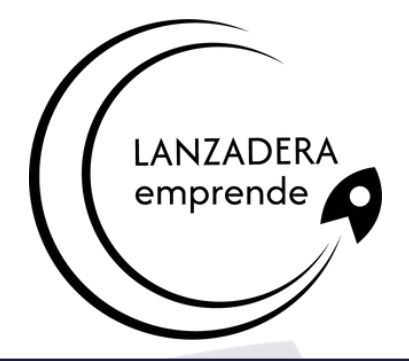

### **Alcanzando el éxito digital**

## **Temario**

- 16. Tabla vs Listas
	- o Diferencia entre tabla y lista
		- ¿Qué es una lista?
		- .¿Qué es una tabla?
	- Ventajas de utilizar tablas
- 17. Características tablas
	- Crear una tabla
	- Propiedades de las tablas
- 18. Tablas Dinámicas
	- Qué son las Tablas Dinámicas
	- Datos externos
	- Crear una tabla dinámica
- 19. Crear macros
	- ¿Qué es una macro?
		- Crear una macro
	- Propiedades de las macros
	- Editor de VBA
	- Guardar un libro de macros

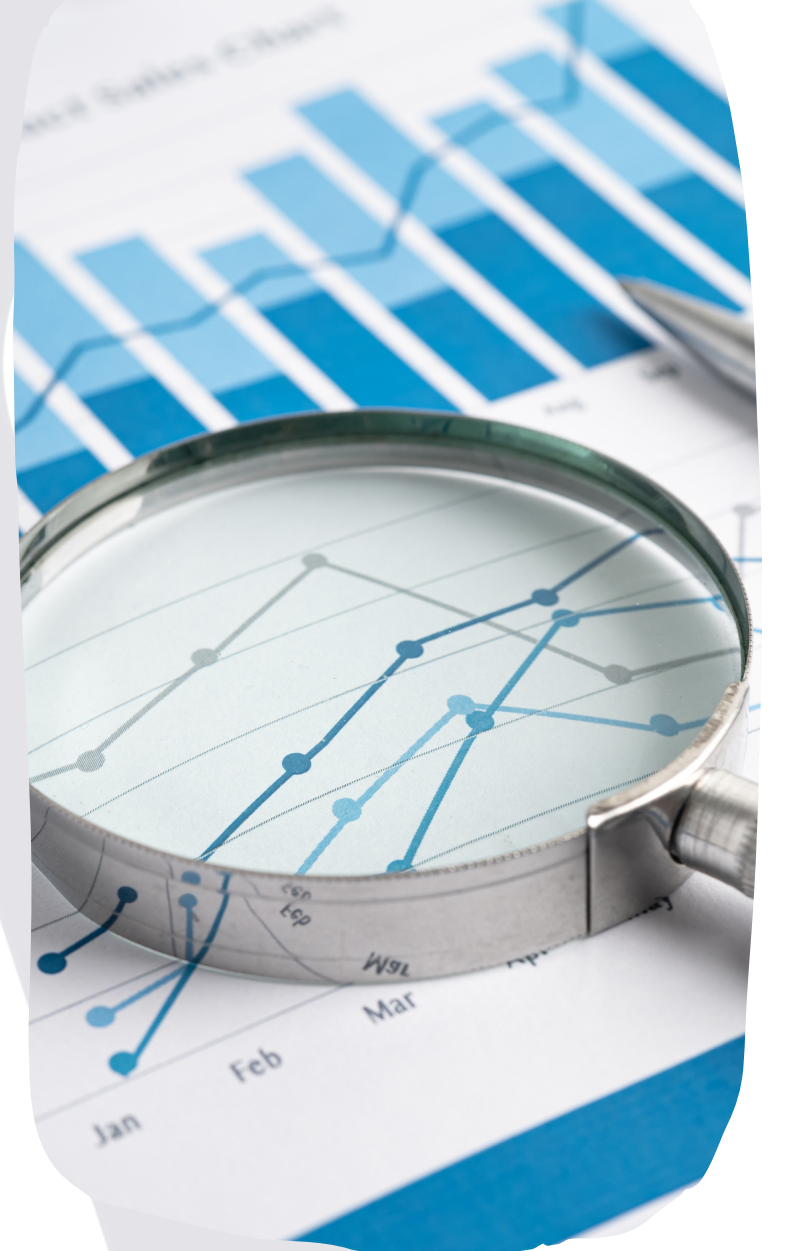

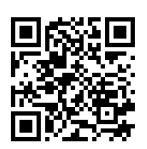

### **Inscríbete. ¡Plazas limitadas! www.emprendecastellon.com**